## **MAHARASHTRA STATE COUNCIL OF EXAMINATION,PUNE OBJECTIVE QUESTION GCC-TBC 30 Dec 2023 GCC-TBC HIN-40-WPM BATCH-805 PROVISIONAL ANSWER KEY**

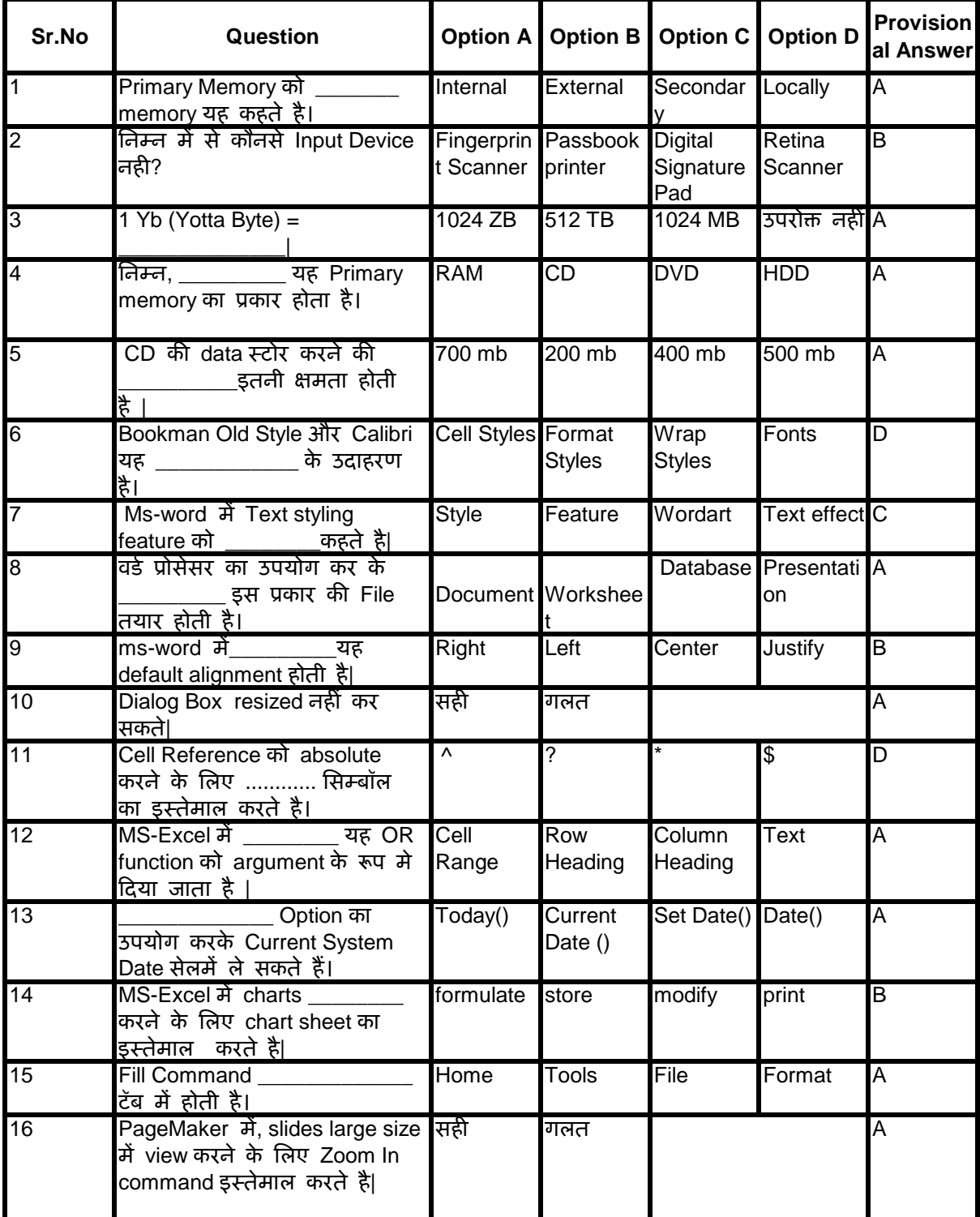

## **MAHARASHTRA STATE COUNCIL OF EXAMINATION,PUNE OBJECTIVE QUESTION GCC-TBC 30 Dec 2023 GCC-TBC HIN-40-WPM BATCH-805 PROVISIONAL ANSWER KEY**

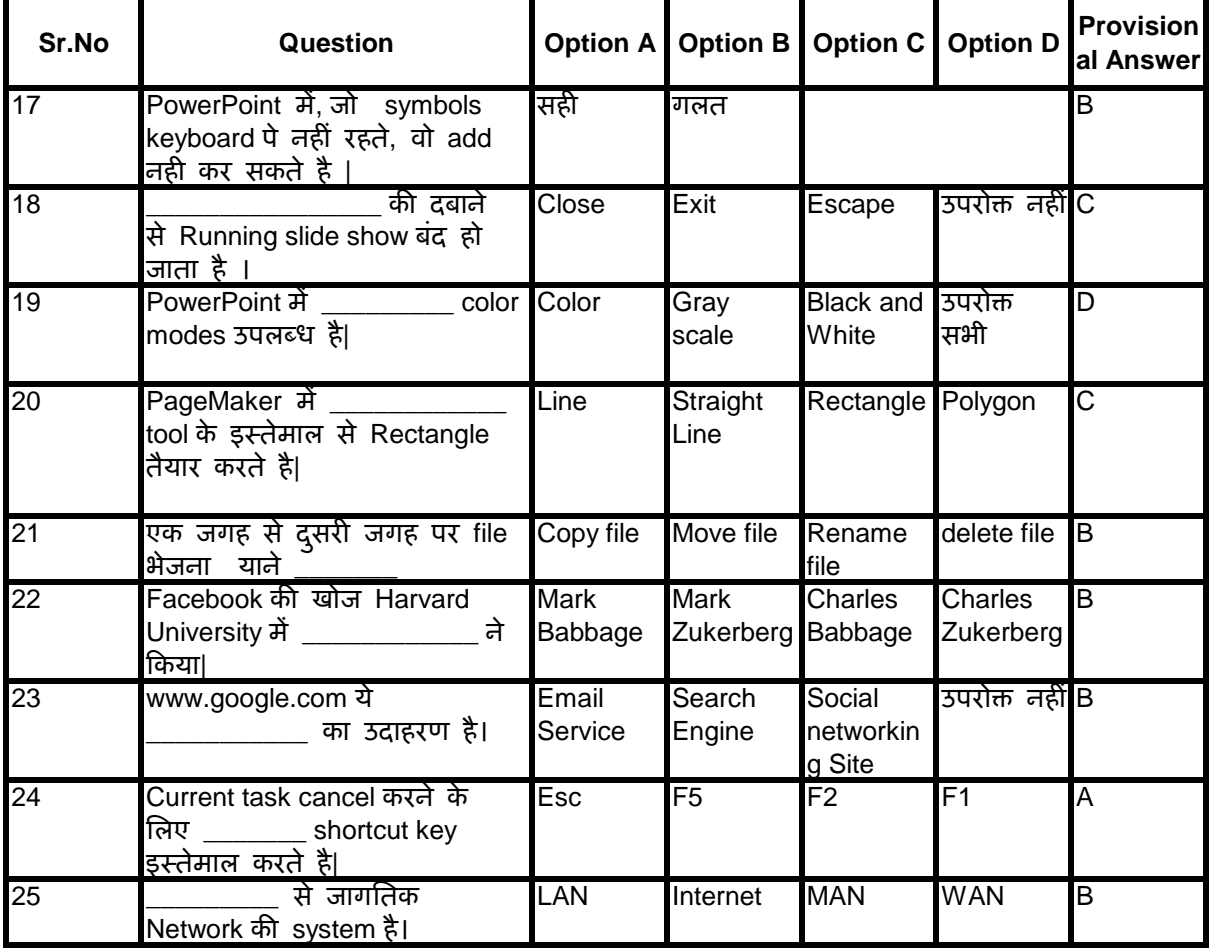